# **Gong - Errores #1728**

## **Salvar documentos subidos**

2013-07-11 19:33 - Raul Vico

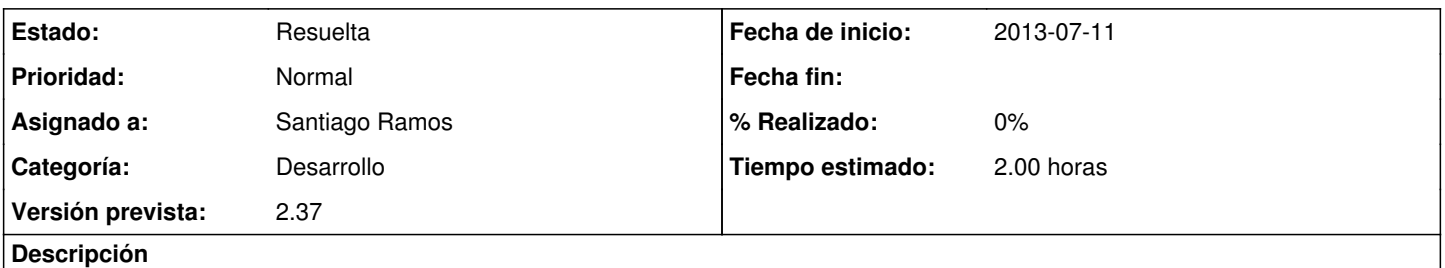

Quando subimos documentos, aparece a msg de que foram salvos corretamente, mas, depois, quando vamos consultar eles, não estão. Fizemos vários testes em diversos projetos e pastas e o comportamento é o mesmo.

## **Histórico**

### **#1 - 2013-07-15 10:38 - Santiago Ramos**

- *Categoría establecido a Desarrollo*
- *Estado cambiado Nueva por Asignada*
- *Asignado a establecido a Santiago Ramos*
- *Versión prevista establecido a 2.37*
- *Tiempo estimado establecido a 2.00*

### **#2 - 2013-07-15 11:28 - Santiago Ramos**

*- Estado cambiado Asignada por Resuelta*

He revisado y corregido los listados de documentos. Todos los que habíais creado y no aparecían deberían mostrarse ya.

Confírmamelo para descartar que siga habiendo algún problema con los permisos de visualización.